## AMERICANOS **PRELUDIOS**

JIEW DUBIELLA **Explored 128**<br>7 KOSZALIN

N' 1 - Evocación

ABEL CARLEVARO

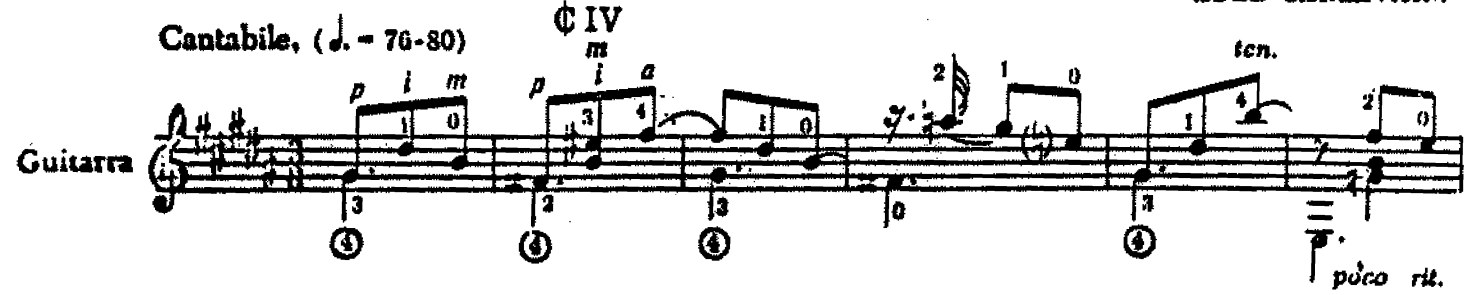

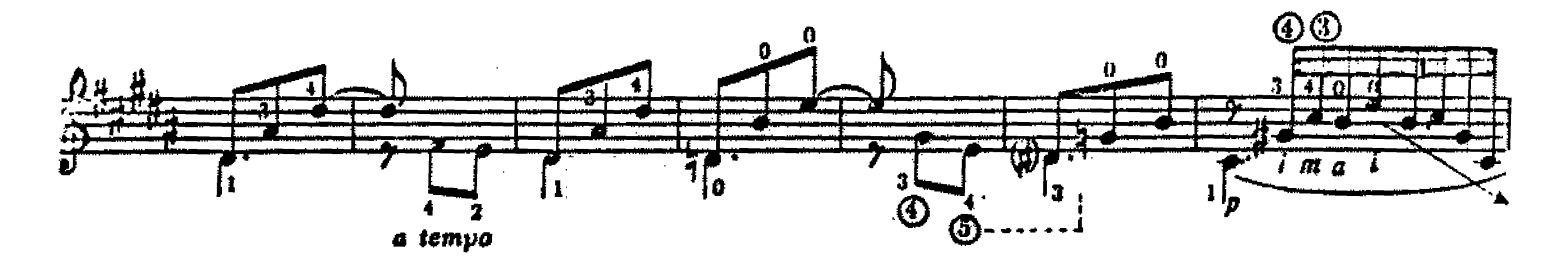

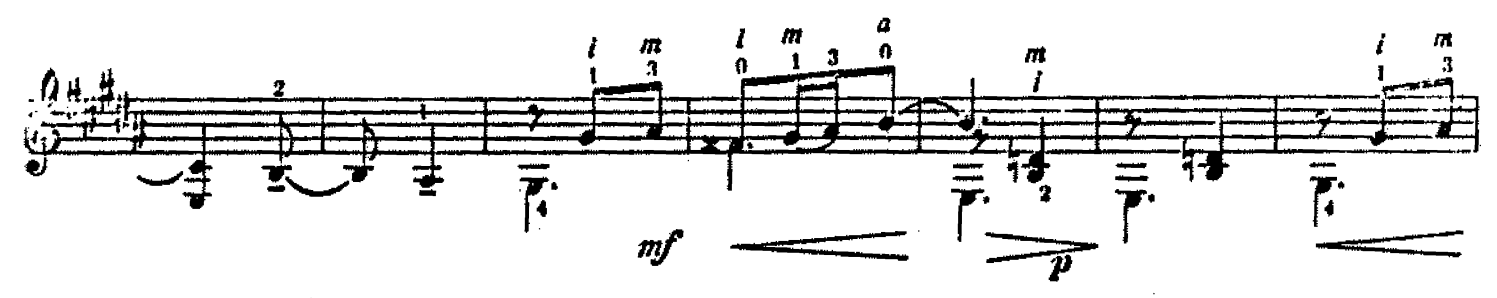

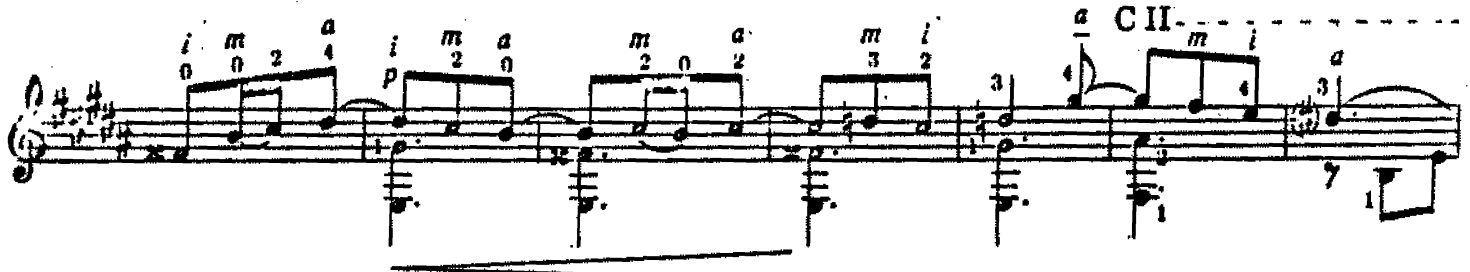

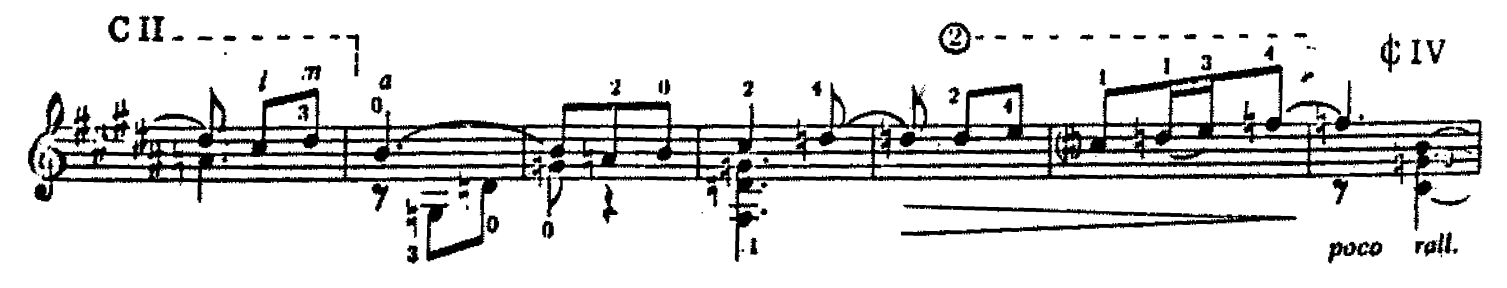

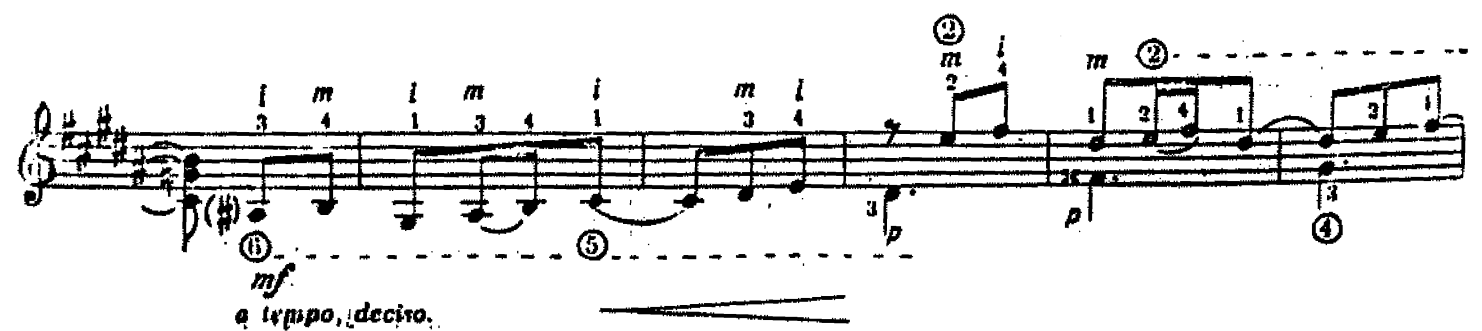

<sup>17</sup>) Copyrighs 1970 by BARRY Editorial, Comercial, industrial S.R.L. - Suanos Airas - Argentina.<br>Unicos aditores para sodas los países, Todos los derechos de edición, ejecución, difusión, adapteción y reproducción están r

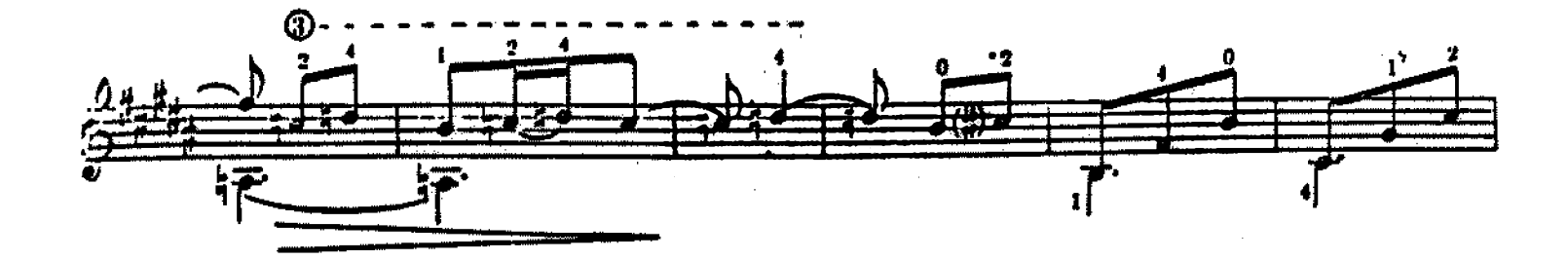

ť.

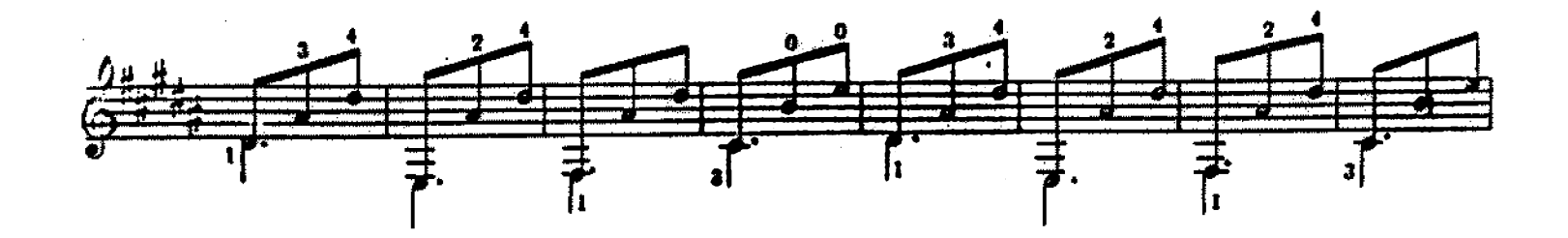

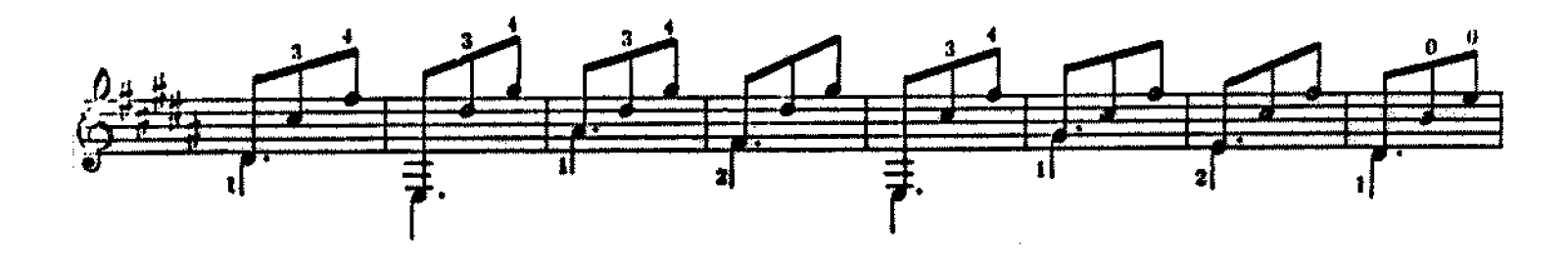

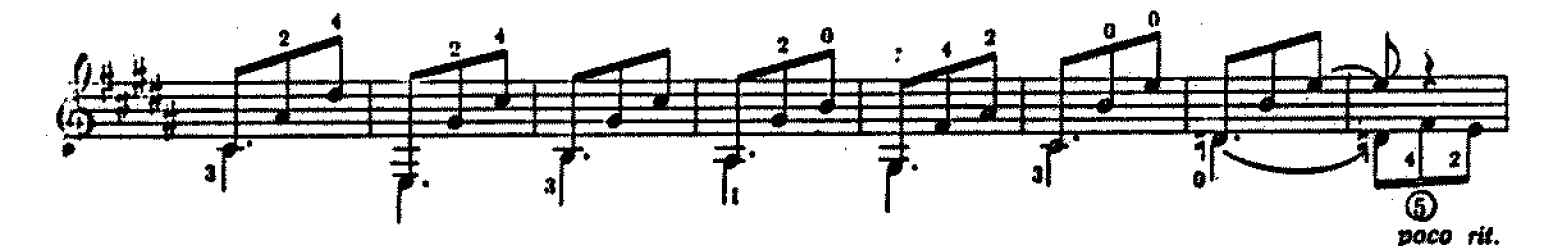

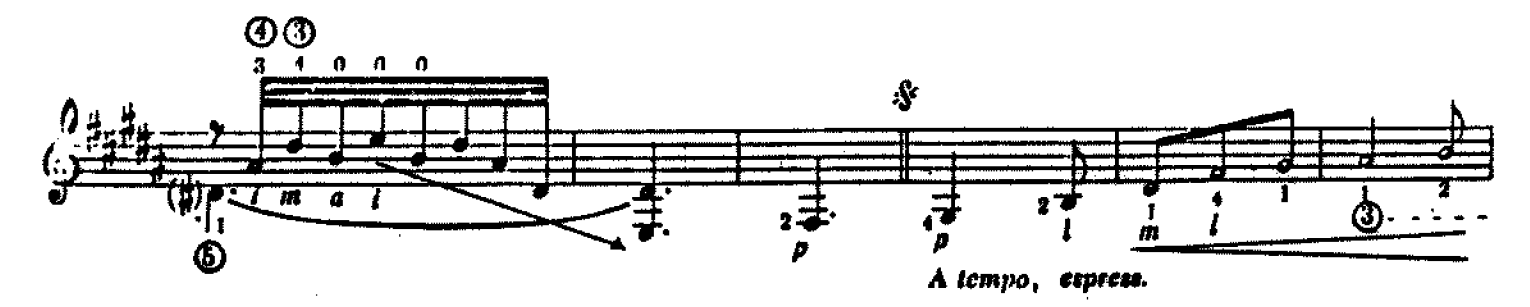

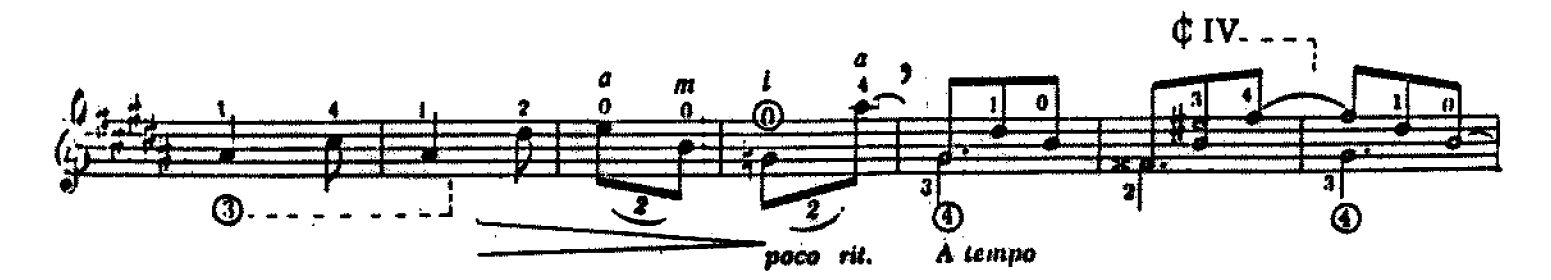

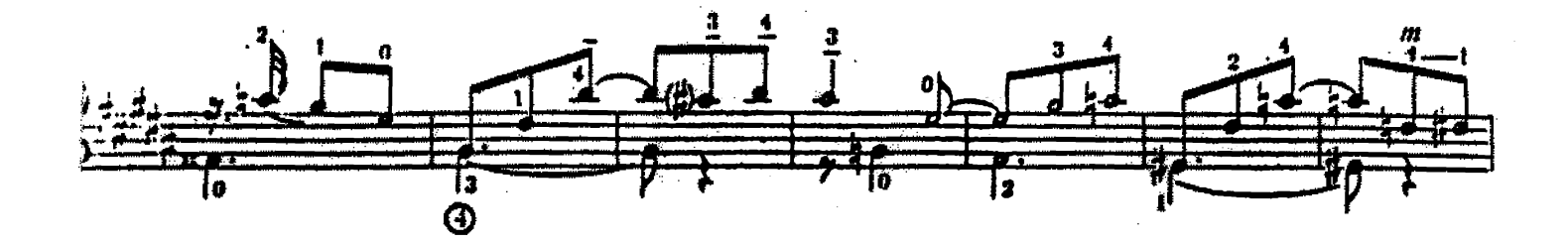

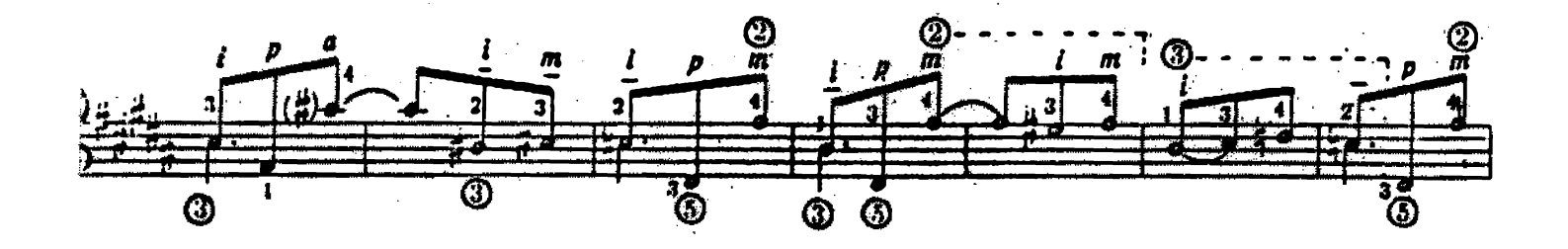

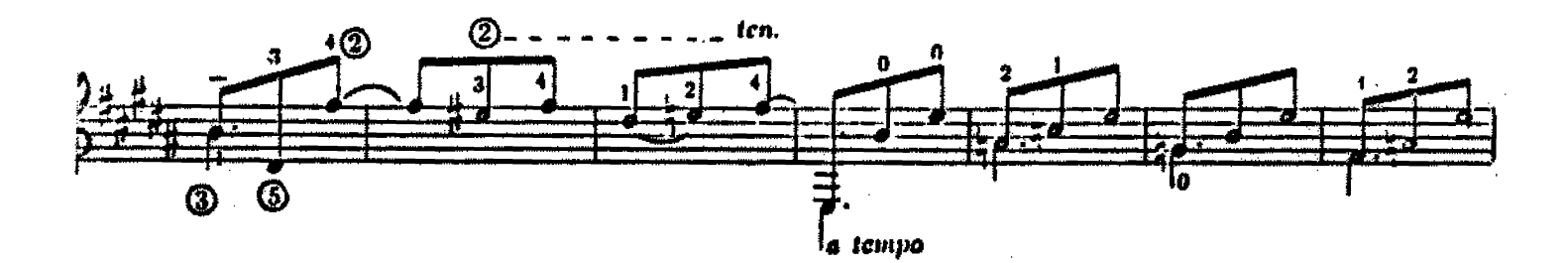

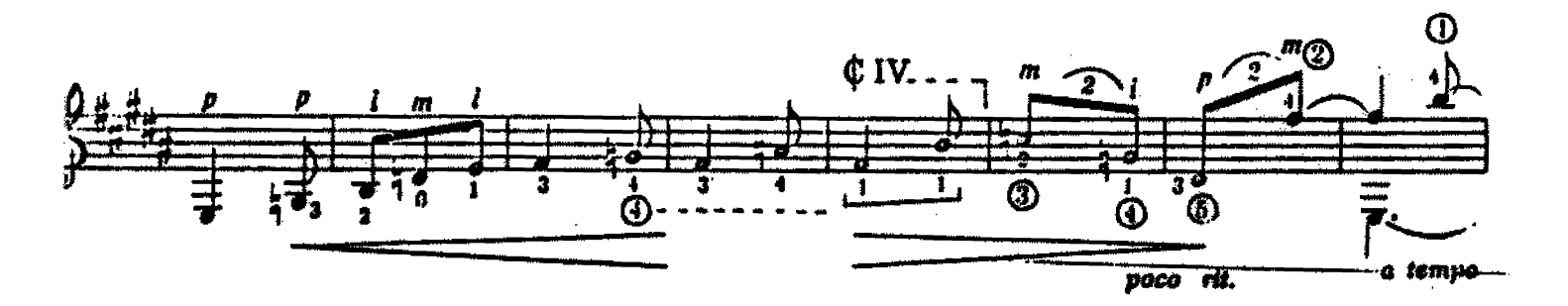

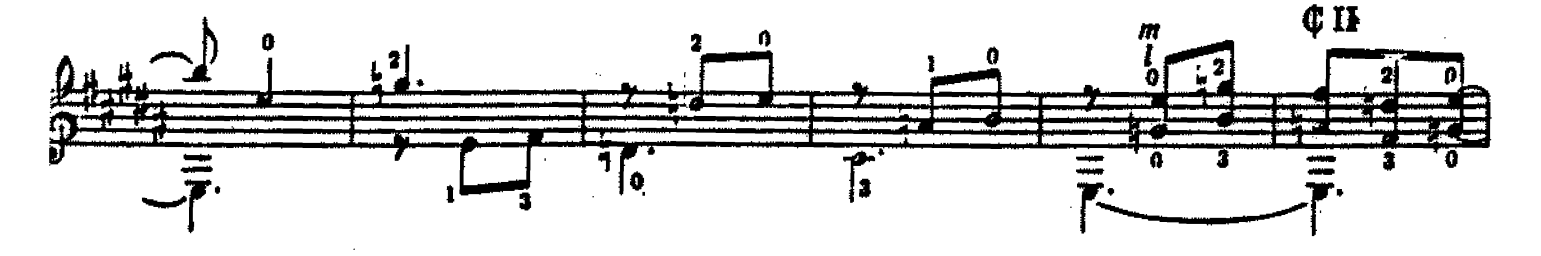

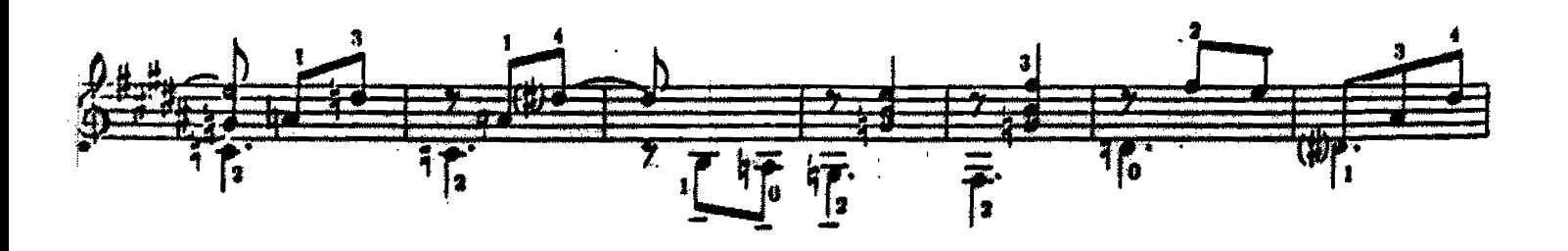

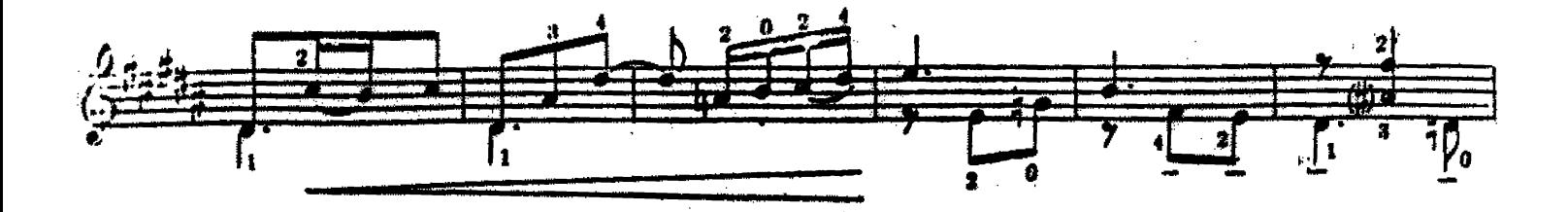

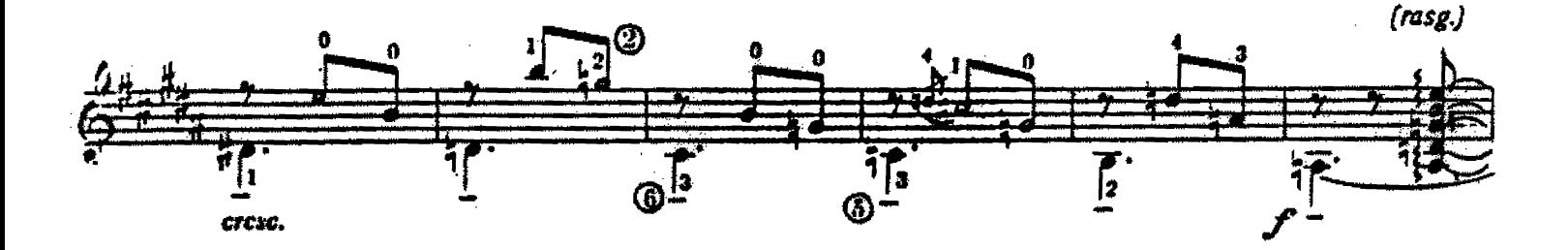

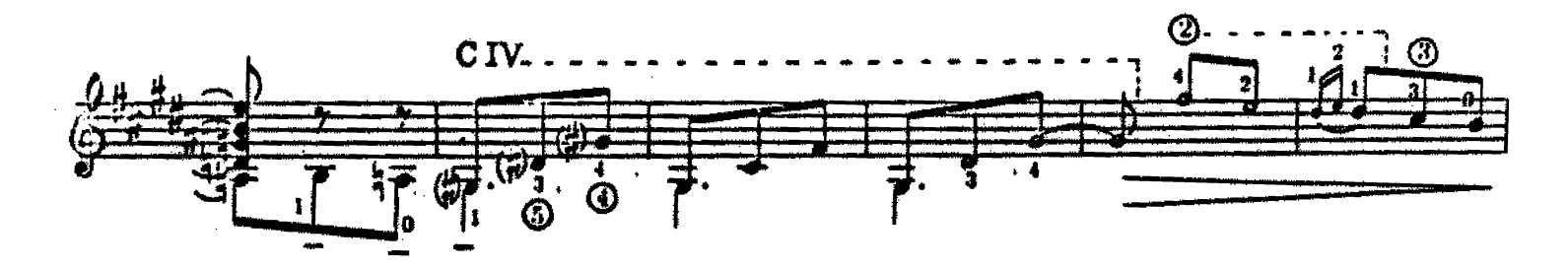

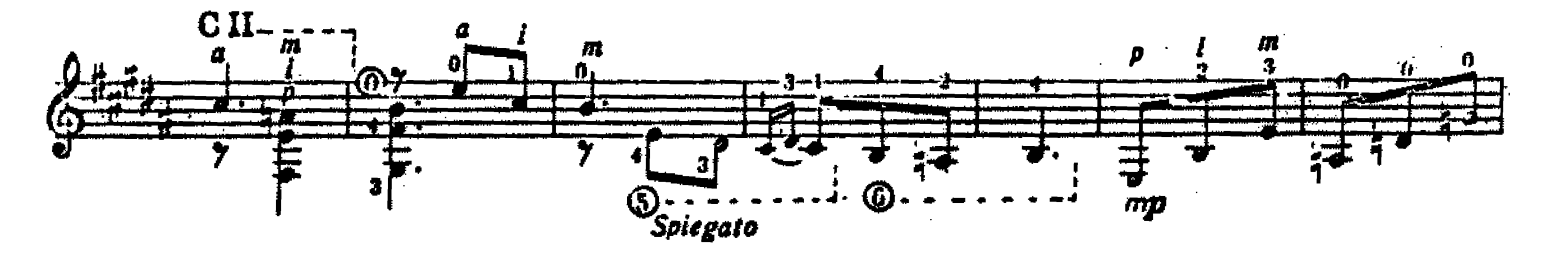

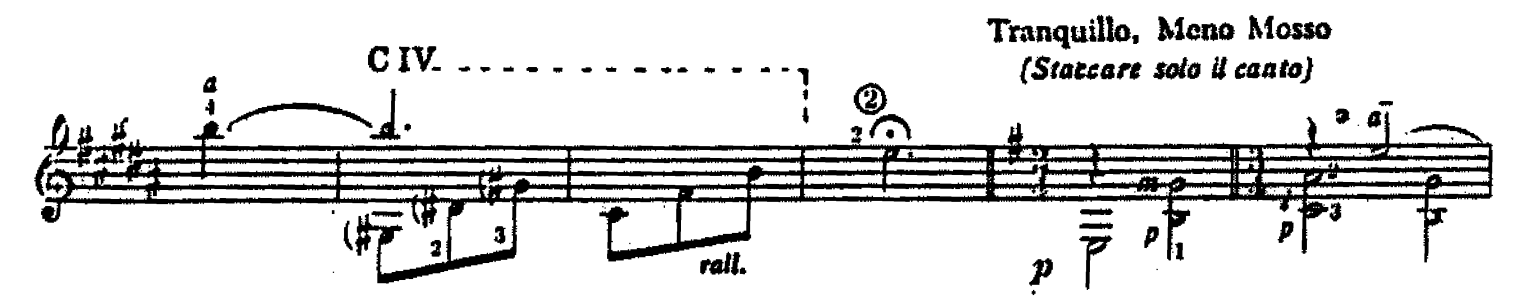

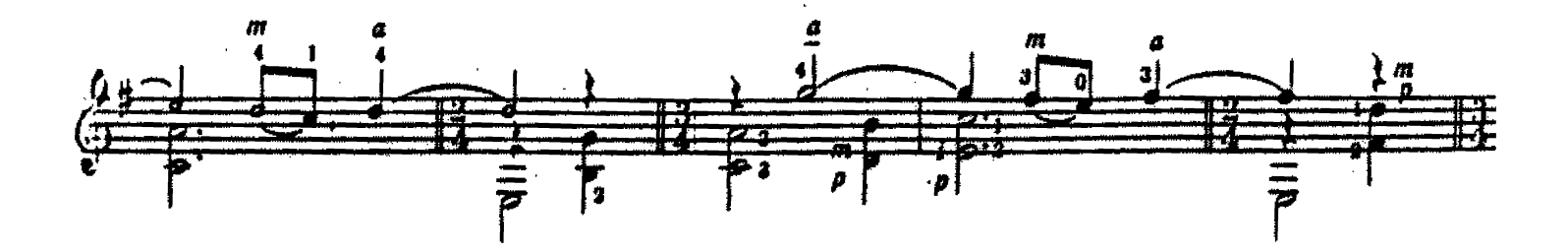

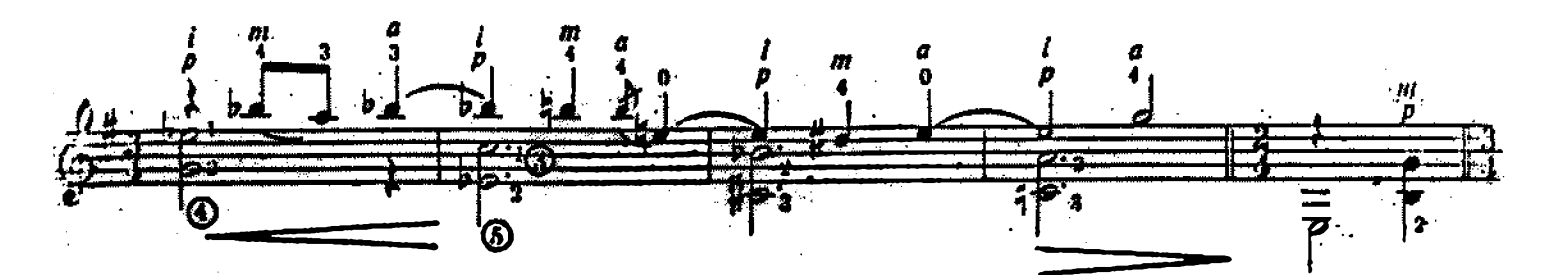

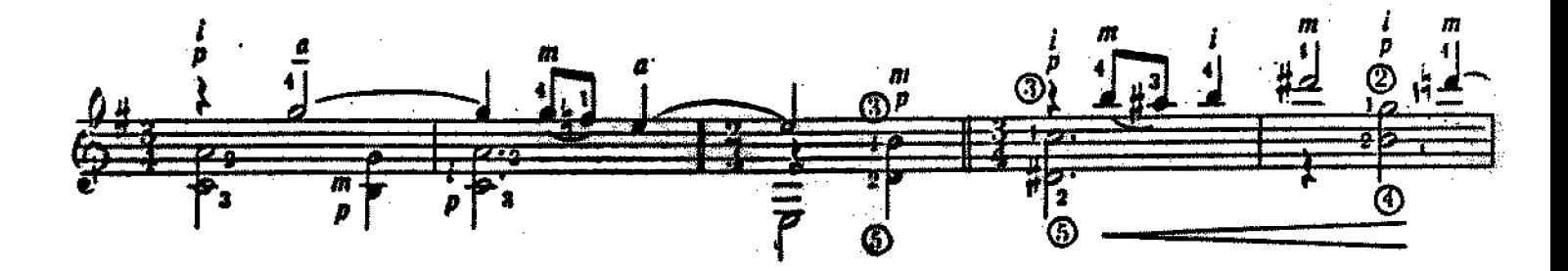

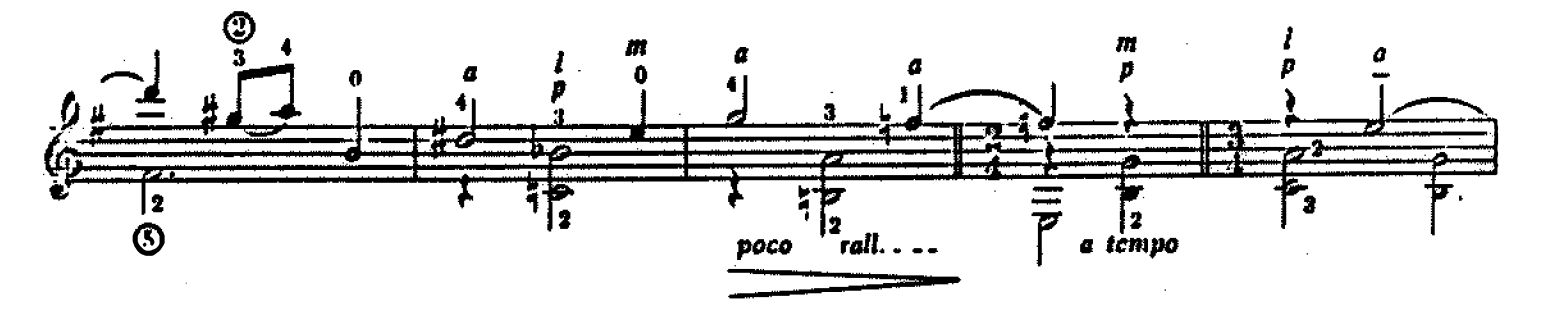

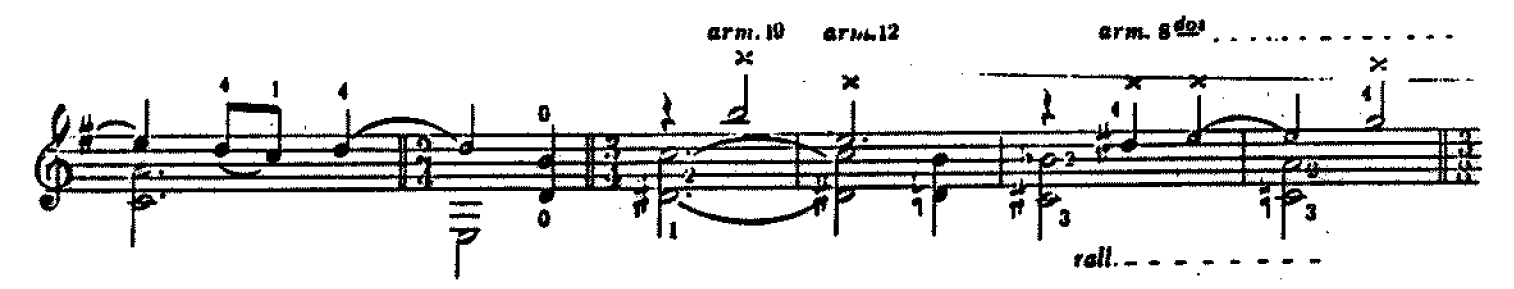

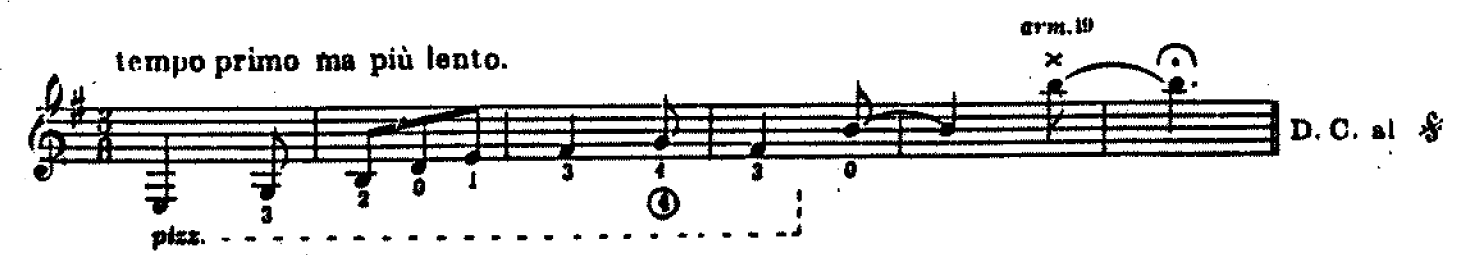

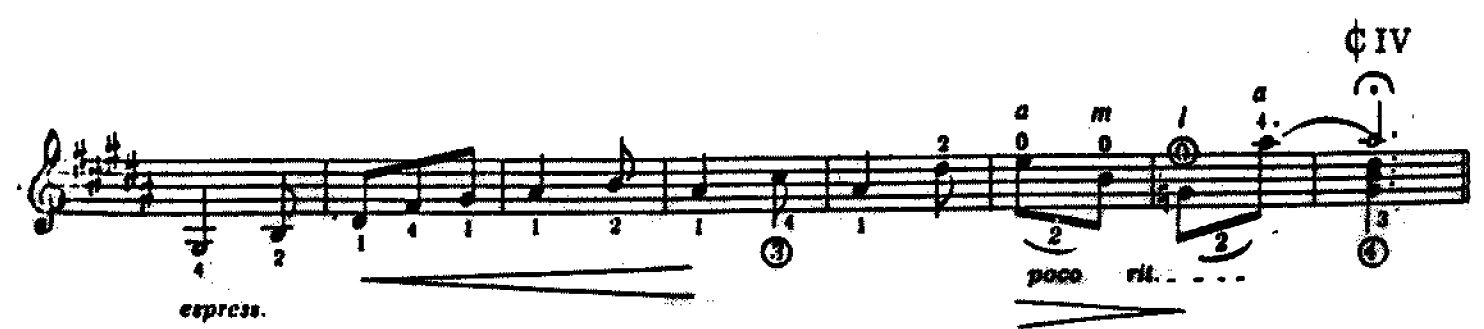

B&C-4010